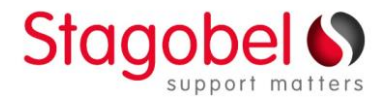

### **Gestion de la charge avec AMTRON® Professional (+)**

**et/ou AMEDIO Professional (+)**

## AMTRON® et AMEDIO ont une gestion de la charge intégrée **statique** et **dynamique**.

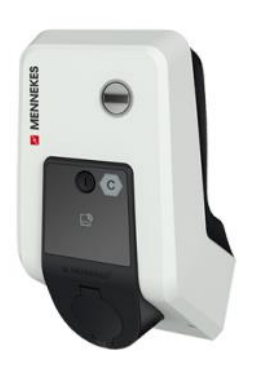

# Configuration du Master Satellite (slave)

*La gestion de la charge est appliquée avec des points de charge multiples. La gestion dynamique de la charge peut également être appliquée avec un seul point de charge.* 

*Dans le cas de plusieurs points de charge, une configuration Master - Slave doit être mise en place.* 

*Un point de charge est défini par Master et les autres points de charge sont définis comme Slave.*

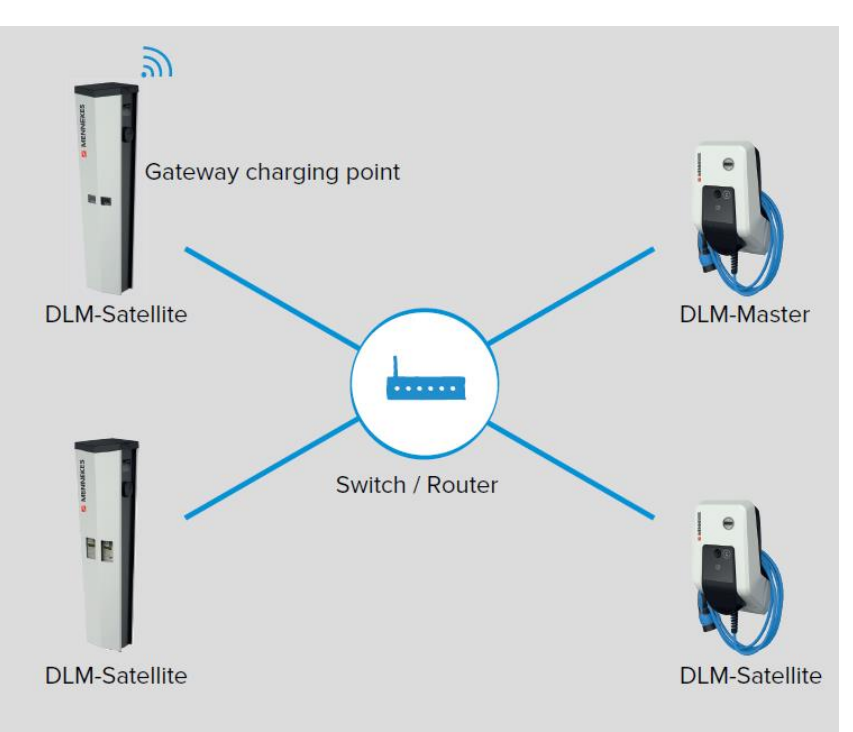

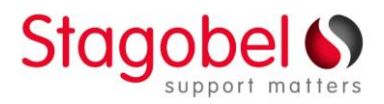

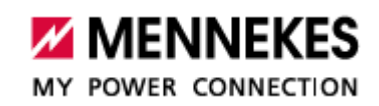

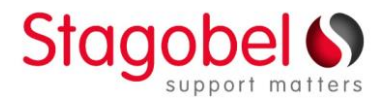

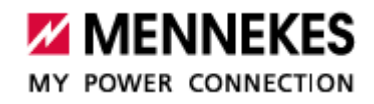

MY POWER CONNECTION

### Gestion de charge statique

*Le courant maximal disponible est réglé dans le master. La gestion statique de la charge garantit que le réseau n'est pas surchargé.*

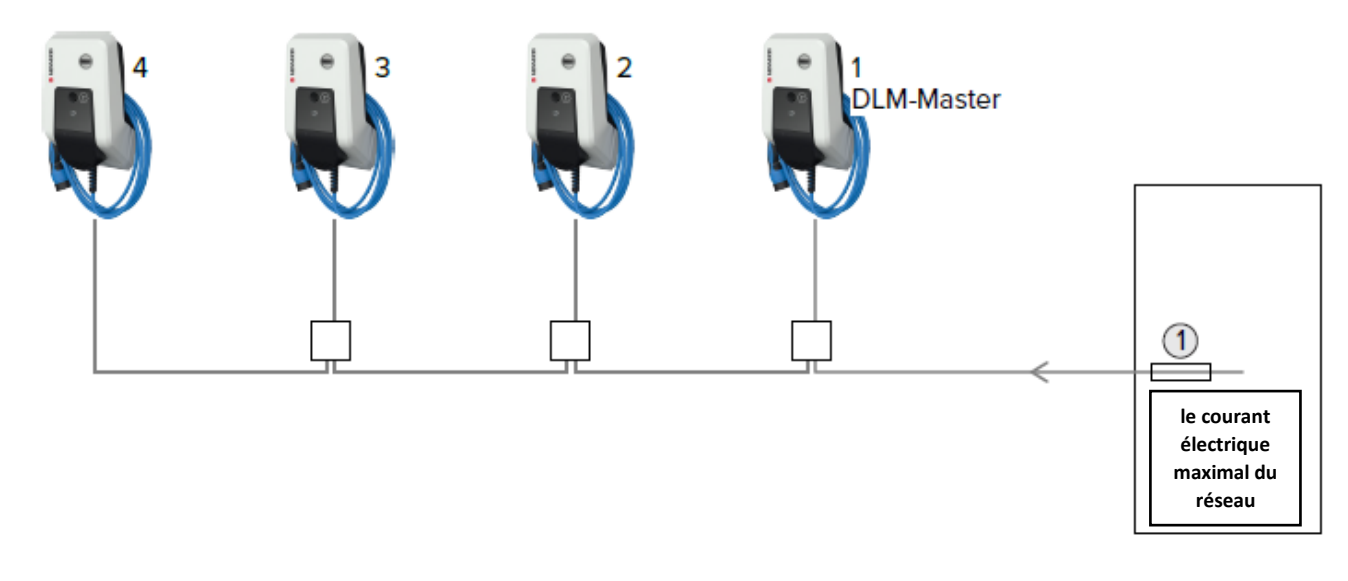

#### Gestion de la charge dynamique

*Le courant maximal disponible est réglé dans le Master. La gestion dynamique de la charge régule le courant de charge disponible en fonction du courant disponible et du courant mesuré du compteur de kWh.*

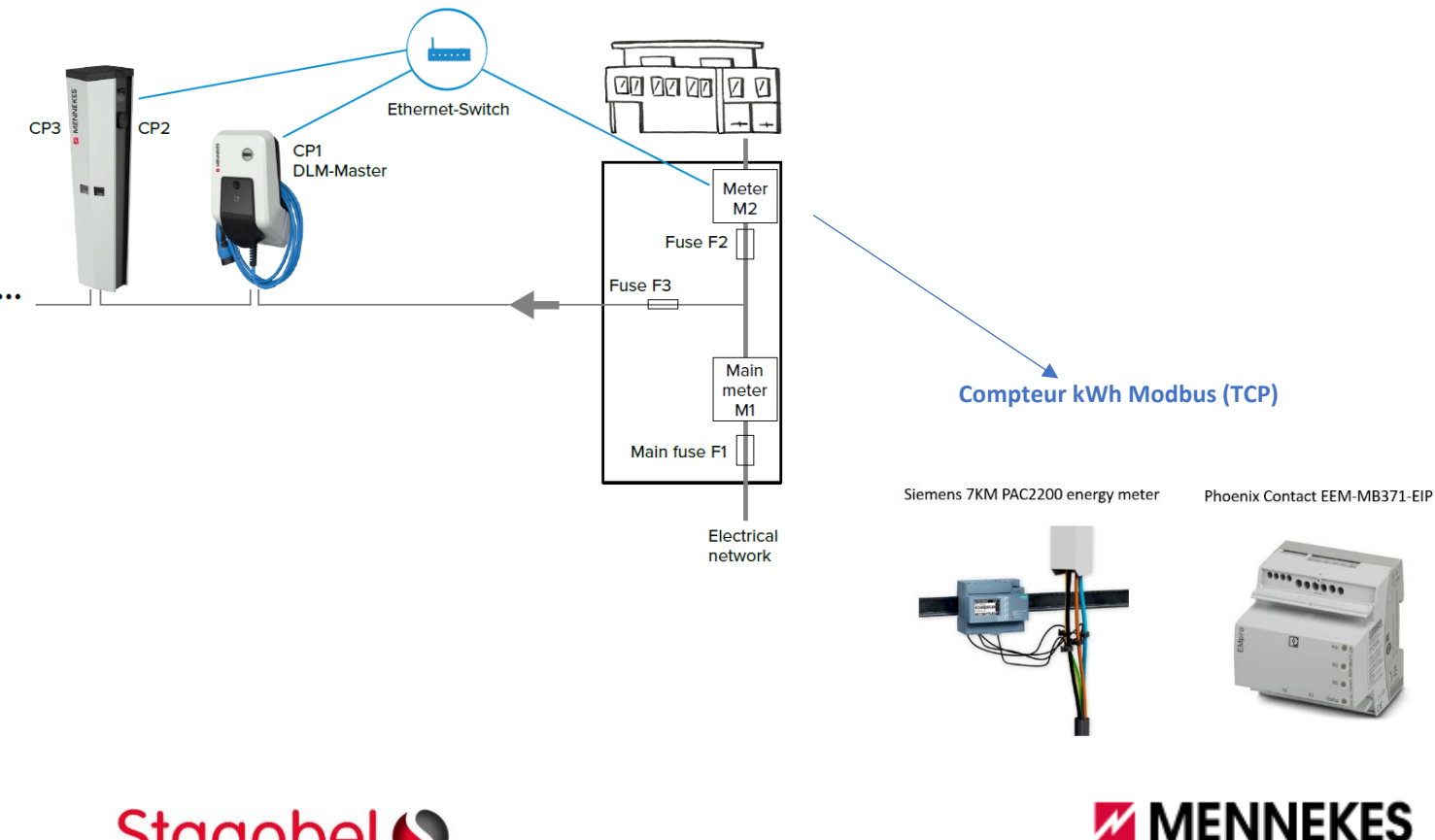

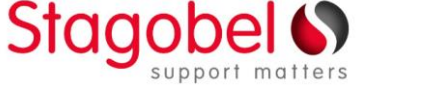